# AutoCAD Free Download (Latest)

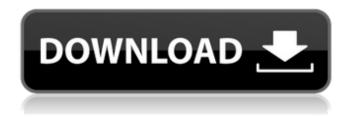

## AutoCAD Crack + Free Download [Updated-2022]

History and design AutoCAD Crack is a desktop application. It was originally developed by a team led by Brian Stutzman, who is credited with writing the first AutoCAD Crack implementation. Stutzman left Autodesk in 1987 and a successor company, AliasWavefront, was formed. In 1995, AliasWavefront released the first AutoCAD VSE (Visualization and Simulation Edition) release, which is currently the most common version of the program. AutoCAD 2000 was released in 1998 and AutoCAD 2002 in 2000. AutoCAD 2007, released in 2007, was the first major release since the introduction of the AutoCAD 2003i format in 2000. New features in 2007 included a 3D preview of models and components as well as a new scripting language, AutoLISP. AutoCAD 2009, released in 2009, includes a new user interface with a ribbon-like design. AutoCAD 2010 was released in 2010, with enhanced versioning and the ability to update linked files through the Internet and web applications. AutoCAD 2011, released in 2011, includes extensive enhancements to the drawing and annotation features. Pricing and licensing AutoCAD is sold as a perpetual license. Pricing is based on the number of units and the type of user the license is for. How to get AutoCAD AutoCAD is available for purchase on the website www.autodesk.com and through several of the Autodesk reseller channels. AutoCAD is also available as a free download for individual use. An Open License AutoCAD® may be purchased through select resellers for use on an unlimited basis. AutoCAD Certification Program The AutoCAD Certification Program is designed to measure an AutoCAD® user's capabilities by testing knowledge, skills and abilities in AutoCAD. Participants receive a certificate on successful completion of the test. The test consists of three sections: the Fundamental section, the Productivity section and the Application section. It's possible to sit for each section or just for the application section. How to use AutoCAD AutoCAD is a powerful drafting tool that requires very little training to use effectively. The user interface allows for effective manipulation of complex designs while keeping the drafting process simple. Features AutoCAD offers over 50 tools and about 200 commands. Levels of creation include: Level 1: Beginner

1/4

## **AutoCAD (Final 2022)**

History The origins of AutoCAD, known for the first time as CAD (Auto-CAD) under the name Autodata, started in 1971 as an extension of the Duoplan software on the Atari and ST series of computers with graphics capabilities. Duoplan was an authoring tool for engineers that included the ability to view and edit drawings using a windowed command line interface, and supported the display of 3D wireframes and 2D orthographic drawings. The name was the combination of two words: autocad (the Greek root of the Latin adaequare, 'to suit to the measure of the thing') and data ('a specific shape or form'). During the mid-1970s, Autodata grew into Autodesk (at the time called Autodata Systems, Inc. Autodata Technologies, Inc.) and acquired the graphics software company MicroStation. The company's first products were the Autodesk suite of engineering software applications, AutoCAD, AutoCAD Map, and AutoCAD Drafting, created by Anders Sjöstrand and his group at the Stockholm University Department of Architecture. The early AutoCAD application was released in November 1982. AutoCAD-1.0 (originally AutoCAD and released November 1982) was available for Macintosh II, Macintosh III, Macintosh IIIs, and IBM PC compatibles. It is the first version of the AutoCAD series, using a new file format, called XDS (cross-platform) and a new language called LISP. AutoCAD Map was released in 1984. Later that year, AutoCAD Architecture and AutoCAD Electrical were released, which can be considered the first releases of the AutoCAD Architecture family and AutoCAD Electrical. With the release of AutoCAD Mechanical in 1986, AutoCAD became a desktop 3D modeling application. The first AutoCAD for Windows was released in 1989 and the first AutoCAD for Microsoft Windows Desktop succeeded in 1993, which changed the AutoCAD product from a professional and engineering tool to a general purpose drawing program, with many features being available to the general public. AutoCAD applications use the XGR platform, which is based on the LISP programming language. In April 1989, Autodesk acquired the Wirth and Pape Architectural Design firm and renamed it, Autodesk. In 1995, Autodesk launched a magazine called Computer Draftsman, which was used to ca3bfb1094

## **AutoCAD Free**

NOTE: In Autocad, go to: File --> New and select "PCA and PDF, PDF/X,.tif, and.bmp". In Autocad, go to: View --> Preferences and select "Metallic Shading" to view its "Colors and Material Settings". Now, go to: Drawing Manager --> Change Appearance --> Apply to Current Draw There will be a similar icon as "Apply to Current Draw" on the right of the "Colors and Material Settings" box of your "Metallic Shading". Now, click on it. A new window will open. Select "After Paint Colors" and then select "AutoCAD Colors and Material Settings". Then, on the left side of the dialog box, select your choice of material. Now, select "Apply to Current Draw". Then, close the "Apply to Current Draw" window. Now, in Autocad, go to: Drawing Manager --> Change Appearance --> Align Then, select "Apply to Current Draw". Now, in Autocad, go to: Drawing Manager --> Change Appearance --> Apply to Current Draw Again, go to: Drawing Manager --> Change Appearance --> Align Then, select "Apply to Current Draw". Now, in Autocad, go to: Drawing Manager --> Change Appearance --> Apply to Current Draw". Now, in Autocad, go to: Drawing Manager --> Change Appearance --> Apply to Current Draw And then click on the right arrow button

### What's New in the AutoCAD?

New feature, known as Markup Assist, leverages your drawing's object data and editing tools to save you time, money, and paper. This new feature lets you quickly and easily create and modify drawings with a variety of tools that create text or other annotations in CAD drawings. You can quickly create text and annotations, modify them, and even apply them to external objects. You can now use your changes to mark-up directly into your design and easily go back to CAD. Reference Planes AutoCAD Layers improvements: Selecting geometry for AutoCAD Layers Layers now show up as selectable objects, so you can easily select specific components. You can also easily reorder layers or use Reference Planes to choose objects or components to display or hide in a specific layer. (video: 1:30 min.) Automatically show and hide hidden objects in Layers. Show or hide object data in layers for visualization and analysis. With this feature, you can easily view hidden geometry or components in a viewport or at the command line. (video: 1:03 min.) View and set geometry in layers for your engineering design. You can filter or hide hidden components by using filters on layers and defining layers that are displayed on the command line. (video: 1:33 min.) Automatically label geometry in Layers with a variety of labels. You can define your own labels, specify colors, and even add labels to layer fields. (video: 1:45 min.) View and edit components in Layers in the Model tab. You can perform editing on components using the Object Selector or selections on components in a layer view. (video: 1:24 min.) Expression: View and edit components in Layers in the Model tab. You can perform editing on components using the Object Selector or selections on components in a layer view. (video: 1:24 min.) CAD Layers enhancements: CAD Layers show a variety of new and improved information in your design. It's now easier to create and share a Layers folder, define the Viewing Layers and Layer Weighting properties, and edit viewing Layer preferences. (video: 1:08 min.) Design-time Layers: You can define the viewing layers and layer weight for a group of components to help improve the performance of CAD. By design

# **System Requirements For AutoCAD:**

Supported OS: Wii U Supported Devices: GameCube controllers can be used with Wii U with the GameCube Controller Charger. Wii Remote and Nunchuk Wii Balance Board Wii U GamePad Classic Controller Game Boy / Game Boy Color / Game Boy Advance / Game Boy Advance SP Nintendo 64 controller GameCube controllers GameCube controller adapter cables are also available.

#### Related links:

https://vintriplabs.com/autocad-crack-free-download-for-pc/

https://omidsoltani.ir/wp-content/uploads/2022/07/AutoCAD\_Crack\_X64.pdf

https://liquidonetransfer.com.mx/?p=61575

http://eventaka.com/?p=38545

https://cefcredit.com/autocad-free-win-mac/

https://xn--80aagyardii6h.xn--p1ai/autocad-crack-activation-key-download-april-2022/

https://earthoceanandairtravel.com/2022/07/23/autocad-22-0-download-x64-april-2022/

https://www.debeiaard-utrecht.nl/advert/autocad-24-1-crack-free-download/

http://www.diarioelsoldecusco.com/advert/autocad-free-download-5/

http://op-immobilien.de/wp-content/uploads/AutoCAD-34.pdf

http://in-loving-memory.online/?p=55229

http://ticketguatemala.com/wp-

content/uploads/2022/07/AutoCAD Crack License Key Full Free Download.pdf

https://artsquide.ca/wp-content/uploads/2022/07/garxeen.pdf

https://www.oregonweednetwork.com/wp-content/uploads/2022/07/AutoCAD-40.pdf

https://slitetitle.com/autocad-crack-lifetime-activation-code-for-windows/

https://amplefair.com/autocad-crack-with-license-key-2022-new/

https://mvirishconnections.com/2022/07/24/

https://www.arunachalreflector.com/2022/07/24/autocad-crack-2022-3/

https://sindisfac.com.br/advert/autocad-2021-24-0-crack-keygen-for-lifetime/

https://attakapasgazette.org/wp-content/uploads/2022/07/AutoCAD-23.pdf

4/4